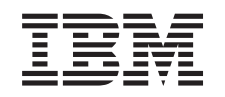

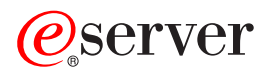

iSeries OS/400 PASE shells and utilities

*Version 5 Release 3*

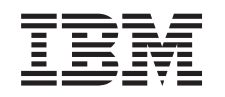

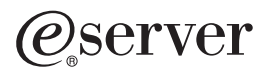

# iSeries OS/400 PASE shells and utilities

*Version 5 Release 3*

#### **Note**

Before using this information and the product it supports, be sure to read the information in ["Notices,"](#page-20-0) on page 15.

#### **Fourth Edition (August 2005)**

This edition applies to version 5, release 3, modification 0 of Operating System/400 (product number 5722-SS1) and to all subsequent releases and modifications until otherwise indicated in new editions. This version does not run on all reduced instruction set computer (RISC) models nor does it run on CISC models.

**© Copyright International Business Machines Corporation 2000, 2005. All rights reserved.**

US Government Users Restricted Rights – Use, duplication or disclosure restricted by GSA ADP Schedule Contract with IBM Corp.

# **Contents**

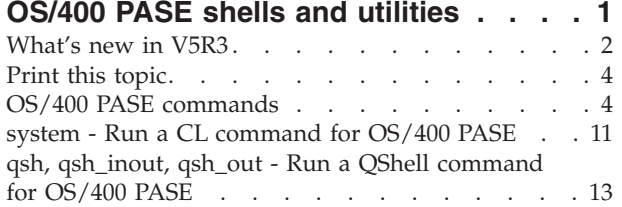

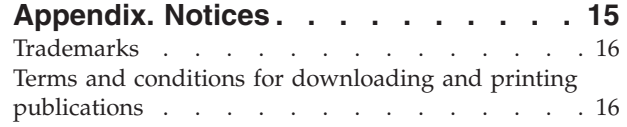

# <span id="page-6-0"></span>**OS/400 PASE shells and utilities**

 $OS/400^{R}$  Portable Application Solutions Environment (OS/400 PASE) includes three shells (Korn, Bourne, and C Shell) and over 200 utilities that run as OS/400 PASE programs. OS/400 PASE shells and utilities provide an extensible scripting environment that includes a large number of industry-standard and defacto-standard commands.

To become more familiar with OS/400 PASE shells and utilities, see the following topics. You can also find information about ["What's](#page-7-0) new in V5R3" on page 2 and how you can "Print this [topic"](#page-9-0) on page 4.

- "OS/400 PASE [commands"](#page-9-0) on page 4
- v "system Run a CL [command](#page-16-0) for OS/400 PASE" on page 11
- v "qsh, [qsh\\_inout,](#page-18-0) qsh\_out Run a QShell command for OS/400 PASE" on page 13

#### **Using the shells and utilities**

A simple way to access OS/400 PASE shells and utilities is to call program Run an OS/400 PASE Terminal Session (QP2TERM), which presents an interactive display with a command line that lets you enter OS/400 PASE commands. You can also call program Run any OS/400 PASE program (QP2SHELL) to run any OS/400 PASE program, including a shell or utility.

Many OS/400 PASE utilities have the same name (with similar options and behavior) as QShell utilities in directory /usr/bin, so OS/400 PASE utilities are provided in directory /QOpenSys/usr/bin or /QOpenSys/usr/sbin. The OS/400 PASE **PATH** environment variable should generally include directories /QOpenSys/usr/bin, /QOpenSys/usr/bin/X11 and /QOpenSys/usr/sbin when running an OS/400 PASE shell. See Run any OS/400 PASE program (QP2SHELL) for information about setting initial values for OS/400 PASE environment variables.

#### **Overview of OS/400 PASE utilities**

See "OS/400 PASE [commands"](#page-9-0) on page 4 for information about these OS/400 PASE utilities:

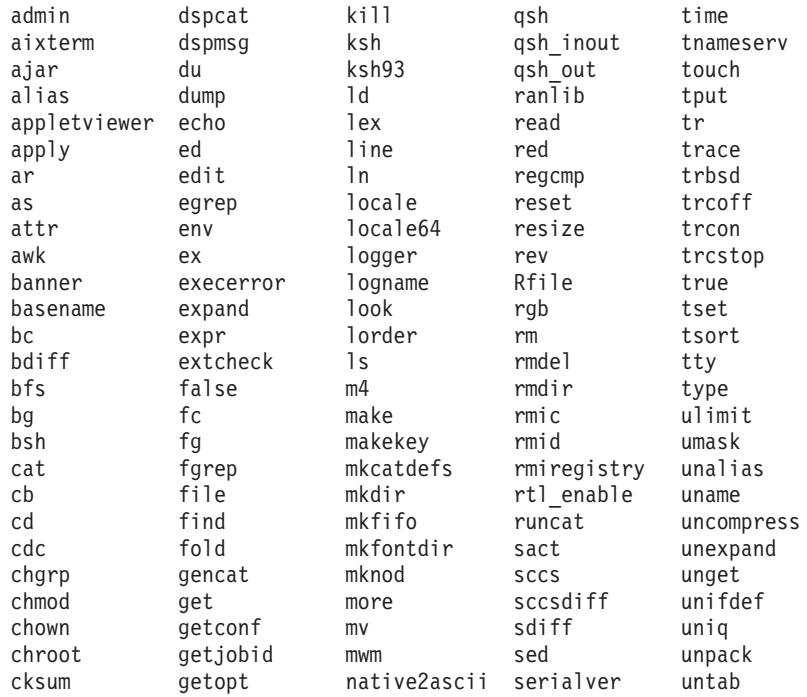

<span id="page-7-0"></span>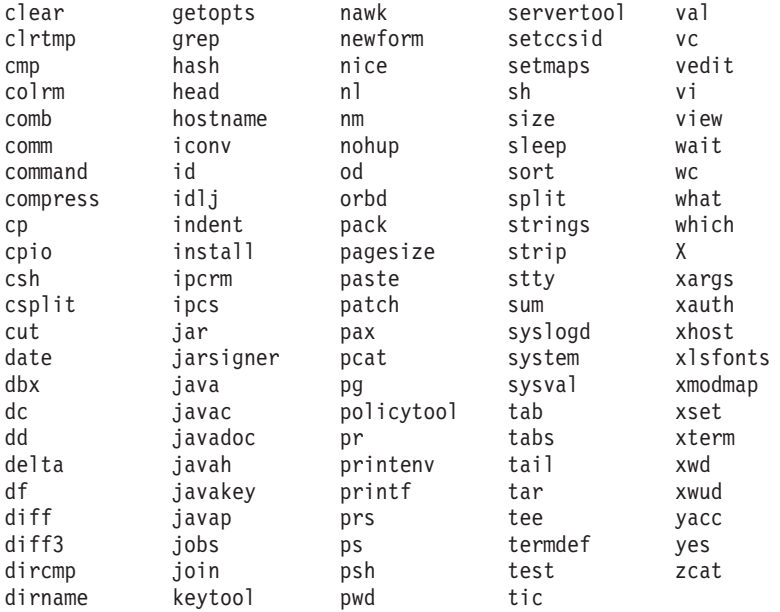

In addition to these utilities, each OS/400 PASE shell supports a number of built-in commands (such as **cd**, **exec**, **if**, etc.). See AIX(R) [documentation](http://www.ibm.com/servers/aix/library/) for information about the built-in commands supported by each OS/400 PASE shell.

The OS/400 PASE default shell (/QOpenSys/usr/bin/sh) is the Korn shell.

### **What's new in V5R3**

Here are some of the significant enhancements and changes for  $OS/400^{(R)}$  PASE in V5R3M0:

- OS/400 PASE for V5R3M0 is derived from  $AIX^{(R)}$  5.2 (versus AIX 5.1 for OS/400 PASE V5R1M0)
- v The following compiler products announced support to run on OS/400 PASE (at either V5R2M0 or V5R3M0) after OS/400 V5R2 was announced:
	- IBM<sup>(R)</sup> VisualAge<sup>(R)</sup> C++ Professional for AIX, Version 6.0
	- IBM C for AIX, Version 6.0
	- IBM XL Fortran for AIX, Version 8.1.1
- v OS/400 option 13 (System Openness Includes) also added support (in V5R2 and V5R3) for header files needed to compile OS/400 PASE C and C++ programs.
- The following utilities are new or changed:
	- df (Reports information about space on file systems)
	- idlj (Run the QShell idlj command, to run the IDL-to-Java<sup> $(TM)$ </sup> compiler)
	- orbd (Run the QShell orbd command, to run the Java Object Request Broker Daemon)
	- servertool (Run the QShell servertool command, to run the Java IDL Server Tool)
	- Changes to the OS/400 QP0ZCALL API and CL CALL command increase the number of arguments that can be passed to an ILE or OPM utility program invoked by OS/400 PASE shell scripts qsh, qsh\_inout, or qsh\_out
- The following libraries were added:

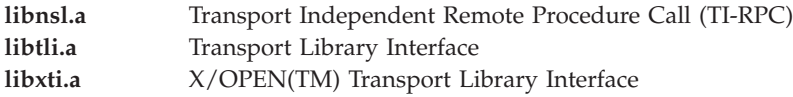

- v More specific error messages are sent from the Qp2RunPase API and the QP2SHELL and QP2TERM programs when the arguments are not valid (for example, path not found, not authorized, not a valid executable object)
- The OS/400 PASE loader implementation is derived from the 64-bit AIX kernel, providing improved performance and adding support for functions such as unloading 64-bit shared libraries. Runtime interfaces (such as sysconf and \_system\_configuration) are updated to reflect a 64-bit kernel
- New or changed OS/400 PASE runtime functions:
	- \_GETTS64 (Get 64-bit Teraspace Address for OS/400 PASE address)
	- \_GETTS64\_SPP (Get 64-bit Teraspace Address from Space Pointer)
	- \_GETTS64M (Get Multiple 64-bit Teraspace Addressses)
	- \_ILECALLX add ARG\_MEMTS64 and ARG\_TS64PTR support
	- \_ILELOADX (64-bit ILE activation mark support)
	- \_ILESYMX (64-bit ILE activation mark support)
	- \_PGMCALL support for more arguments and ASCII-to-EBCDIC string conversion support
	- \_SETSPP\_TS64 (Set Space Pointer to 64-bit Teraspace Address)
	- **SETSPPM** (Set Multiple Space Pointers)
	- fork and f\_fork support for PASE\_FORK\_JOBNAME environment variable
	- fork400 and f\_fork400 (specify job name and resource identifier)
	- getgrent (get group entry)
	- getrpid (get real process identifier)
	- getpwent (get password/user entry)
	- mntctl (to retrieve attributes of mounted file system)
	- Qp2setenv\_ile (to set ILE environment variables)
- New or changed (ILE) APIs for OS/400 PASE:
	- QP2SHELL, QP2SHELL2, and QP2TERM now default the PASE\_TZ environment variable to match the OS/400 job TIMZON attribute (time zone support)
	- QP2SHELL, QP2SHELL2, and Qp2RunPase now check ILE environment variable QIBM\_PASE\_FLUSH\_STDIO to determine whether to flush standard output (stdout and stderr) when *not* using integrated file system descriptors (when QIBM\_USE\_DESCRIPTOR\_STDIO is unset)
	- Support on the Qp2RunPase API to fill a specific named symbol with arbitrary data) was dropped. The second argument for Qp2RunPase (symbolName) now **must** be a null pointer. OS/400 PASE programs can call ILE and OPM code (using \_ILECALL and \_PGMCALL) with by-address arguments to retrieve inputs that cannot be expressed as null-terminated arguments or environment variable character strings.
- v No job start messages are written in the job log or QHST for fork jobs, and a job completion message is produced only if a job ends abnormally
- OS/400 PASE runtime now relies on the system clock to keep track of coordinated universal time (UTC), so time zone changes are reflected immediately (instead of being delayed until the Qp2RunPase API first runs after the change).
- OS/400 PASE now supports UTF-16 encoding for internal system support interfaces (for example, file systems) that were previously restricted to UCS-2.
- Support for *zombie* processes was added (per the  $UNIX<sup>(R)</sup>$  standard).
- New locales were added.

#### **How to see what's new or changed**

To help you see where technical changes have been made, this information uses:

- The  $\sum$  image to mark where new or changed information begins.
- The  $\mathcal K$  image to mark where new or changed information ends.

<span id="page-9-0"></span>To find other information about what's new or changed this release, see the Memo to Users.

# **Print this topic**

To view or download the PDF version, select OS/400<sup>R</sup> PASE Shells and [Utilities](rzalc.pdf) information (about 243 KB).

#### **Saving PDF files**

To save a PDF on your workstation for viewing or printing:

- 1. Right-click the PDF in your browser (right-click the link above).
- 2. Click **Save Target As...**
- 3. Navigate to the directory in which you would like to save the PDF.
- 4. Click **Save**.

#### **Downloading Adobe Acrobat Reader**

If you need Adobe Acrobat Reader to view or print these PDFs, you can download a copy from the

[Adobe](http://www.adobe.com/products/acrobat/readstep.html) Web site (www.adobe.com/products/acrobat/readstep.html)  $\mathbb{R}$ .

# **OS/400 PASE commands**

Most OS/400<sup>R</sup> PASE commands support the same options and provide the same behavior as AIX commands, except in these areas:

- Many OS/400 PASE commands for display operations and  $UNIX<sup>R</sup>$  job control only work in a TTY session such as a session started by the **aixterm** or **xterm** command. These functions do not work on 5250 workstation devices (including the display presented by program **QP2TERM**).
- v OS/400 PASE generally does not support interfaces provided on AIX for system management. For example, OS/400 PASE provides no support for the AIX System Managment Interface Tool (SMIT) and does not support functions that require a SMIT database.
- OS/400 is fundamentally an EBCDIC system. OS/400 PASE shells and utilities run in ASCII and generally do no automatic conversion of stream data. You may need to use tools such as the **iconv** utility to convert between ASCII and EBCDIC encoding.

Unlike the QShell interpreter and utilities, most OS/400 PASE shells and utilties do *no* automatic Coded Character Set Identifier (CCSID) conversion of stream file data. The OS/400 PASE utilities "system - Run a CL [command](#page-16-0) for OS/400 PASE" on page 11, and any OS/400 PASE utility that runs a QShell command are exceptions because they provide CCSID conversion support for data the CL command or QShell command reads from standard input or writes to standard output or standard error.

OS/400 PASE utilities that run QShell Java<sup>(TM)</sup> utilities (such as the **java** command) set the Java file.encoding property to match the OS/400 PASE CCSID, so that stream data read and written by the Java program is converted from and to the OS/400 PASE CCSID. You can force a specific file.encoding value by setting OS/400 PASE environment variable PASE\_JAVA\_ENCODING before running the utility.

• OS/400 uses case-insensitive names for many system resources that have case-sensitive names in AIX (user and group names, object names in the root file system, and so on.). Some OS/400 PASE shell and utility functions require matching case for resources that have case-insensitive names in OS/400, and others may return names in uppercase that would normally be lowercase on AIX. For example, file name expansion in OS/400 PASE shells is case-sensitive, so you must specify uppercase to match generic names in the /QSYS.LIB file system:

ls /qsys.lib/qgpl.lib/GEN\*.PGM

rather than ls /qsys.lib/qgpl.lib/gen\*.pgm

v To provide case-sensitivity and avoid name collisions with directories and files used for ILE support, most OS/400 PASE directories and files (including shells and utilities) are stored in the /QOpenSys file system. In particular, OS/400 PASE shells and utilities are in /QOpenSys/usr/bin and /QOpenSys/usr/sbin (rather than /usr/bin and /usr/sbin on AIX).

In addition to the OS/400 PASE commands listed below, each OS/400 PASE shell supports a number of built-in commands (such as **cd**, **exec**, **if**, etc.). See AIX [documentation](http://www.ibm.com/servers/aix/library/) for information about the built-in commands supported by each OS/400 PASE shell and for detailed information about most of these OS/400 PASE commands:

[A](Autils) [B](Butils) [C](Cutils) [D](Dutils) [E](Eutils) [F](Futils) [G](Gutils) [H](Hutils) [I](Iutils) [J](Jutils) [K](Kutils) [L](Lutils) [M](Mutils) [N](Nutils) [O](Outils) [P](Putils) [Q](Qutils) [R](Rutils) [S](Sutils) [T](Tutils) [U](Uutils) [V](Vutils) [W](Wutils) [X](Xutils) [Y](Yutils) [Z](Zutils)

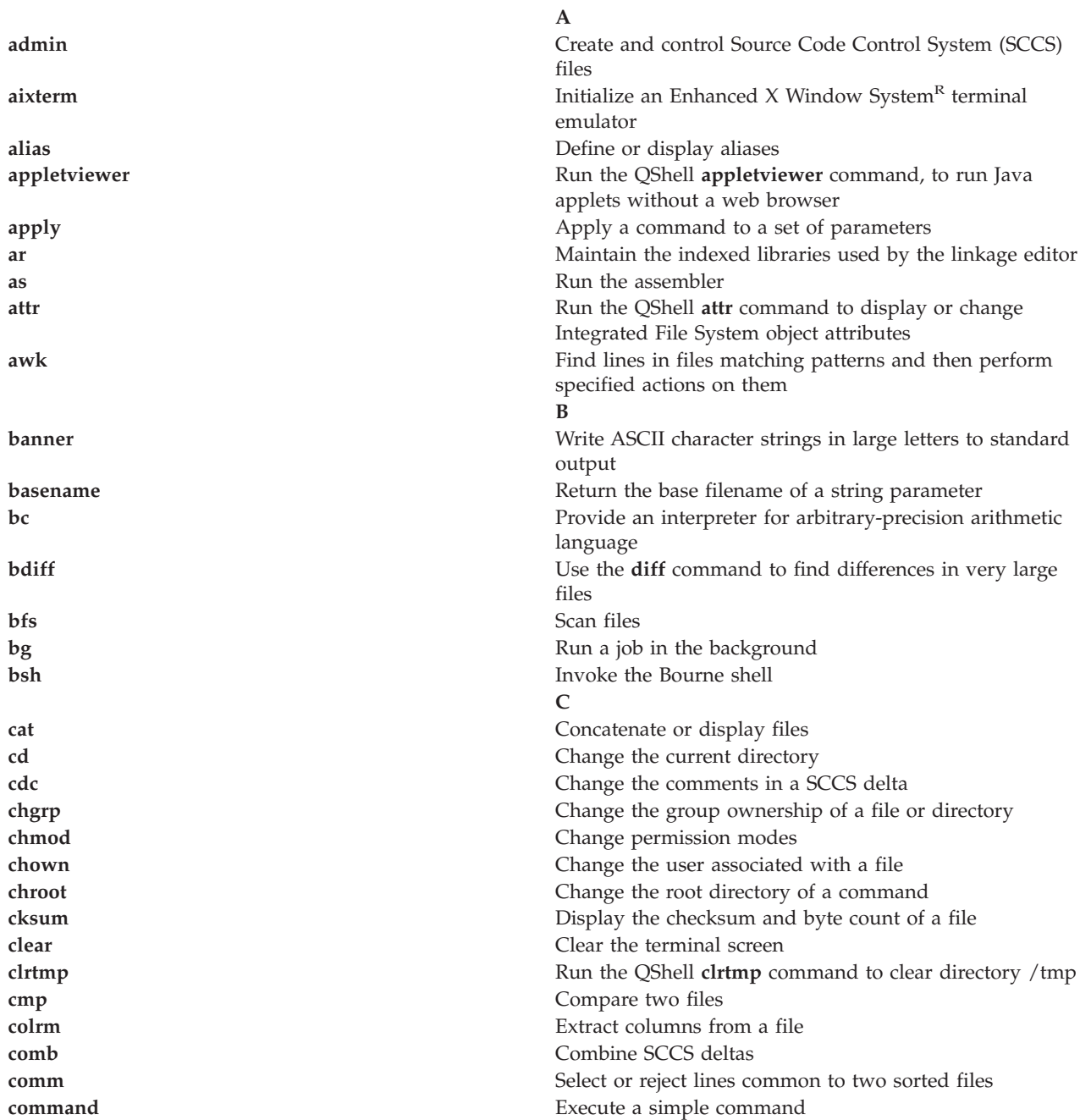

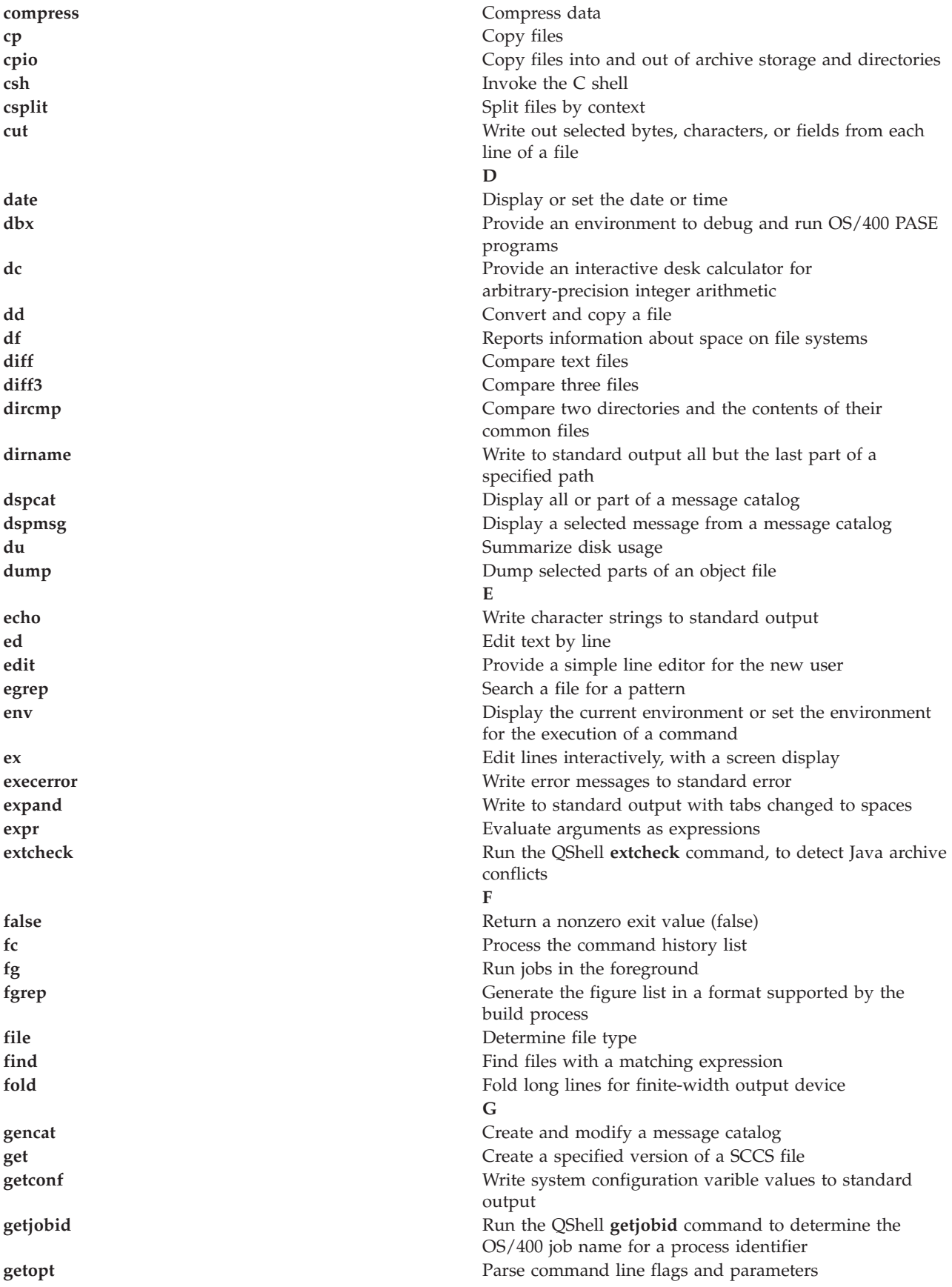

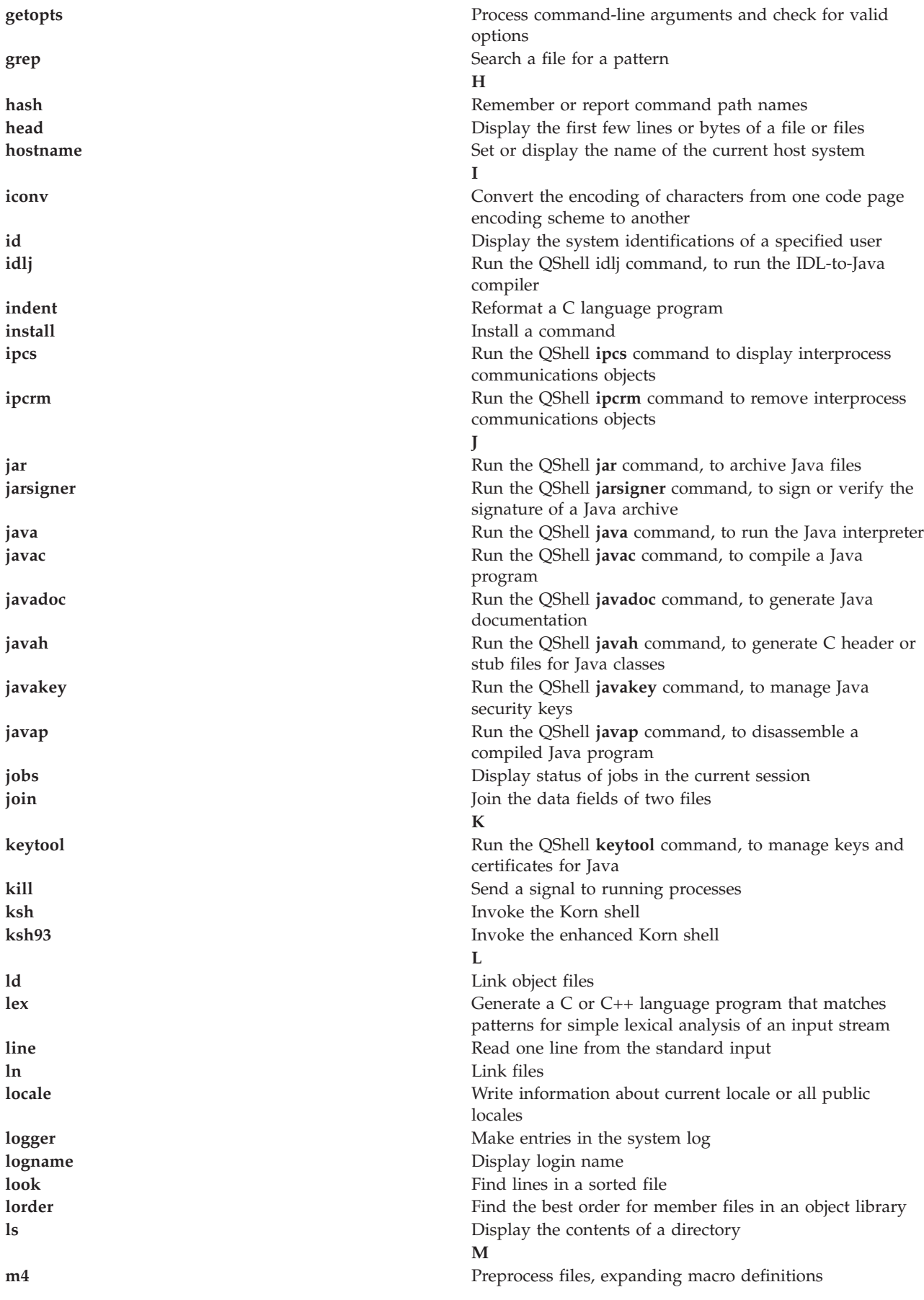

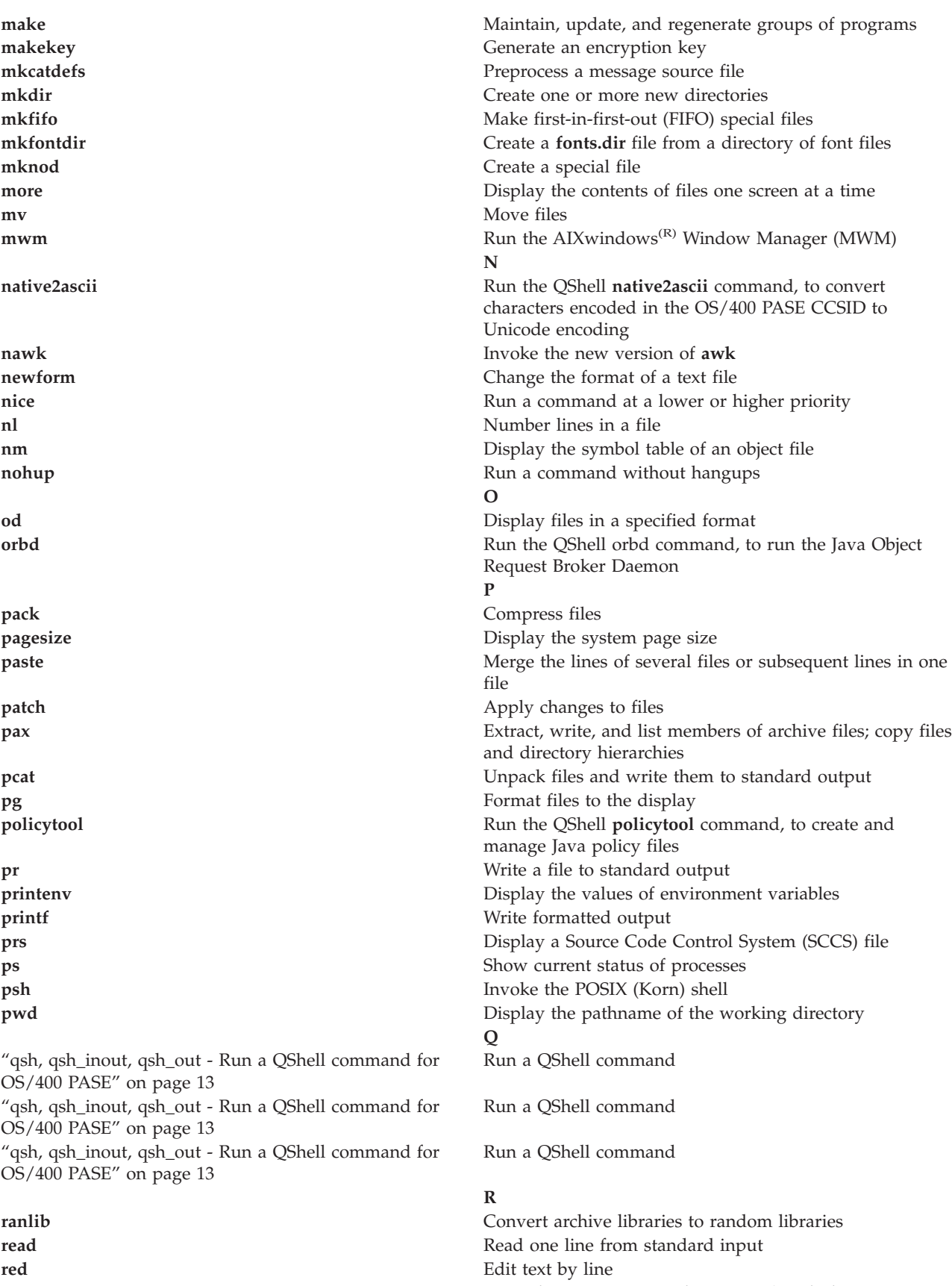

**regcmp** Compile patterns into C language **char** declarations **reset** Initialize a terminal

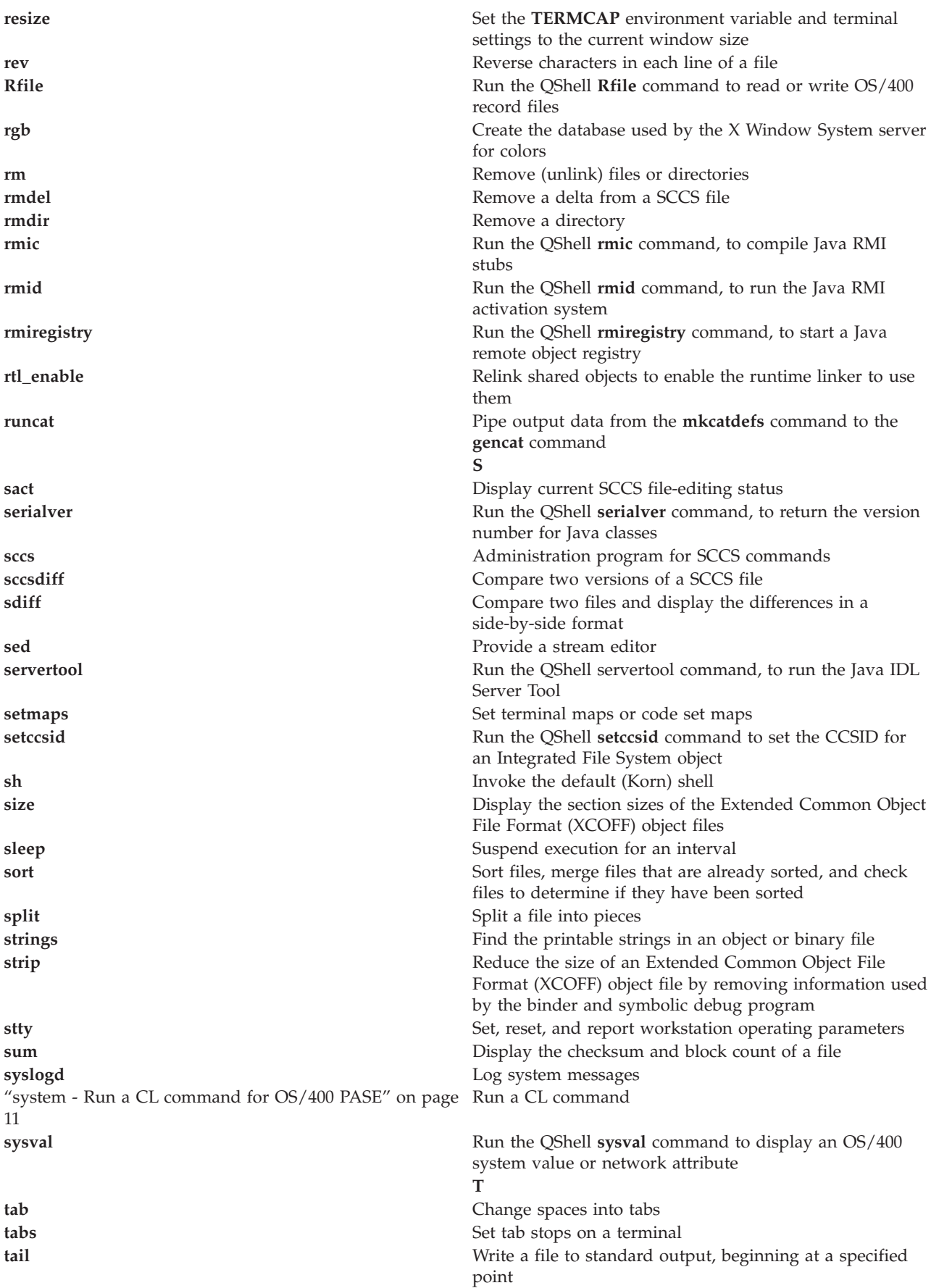

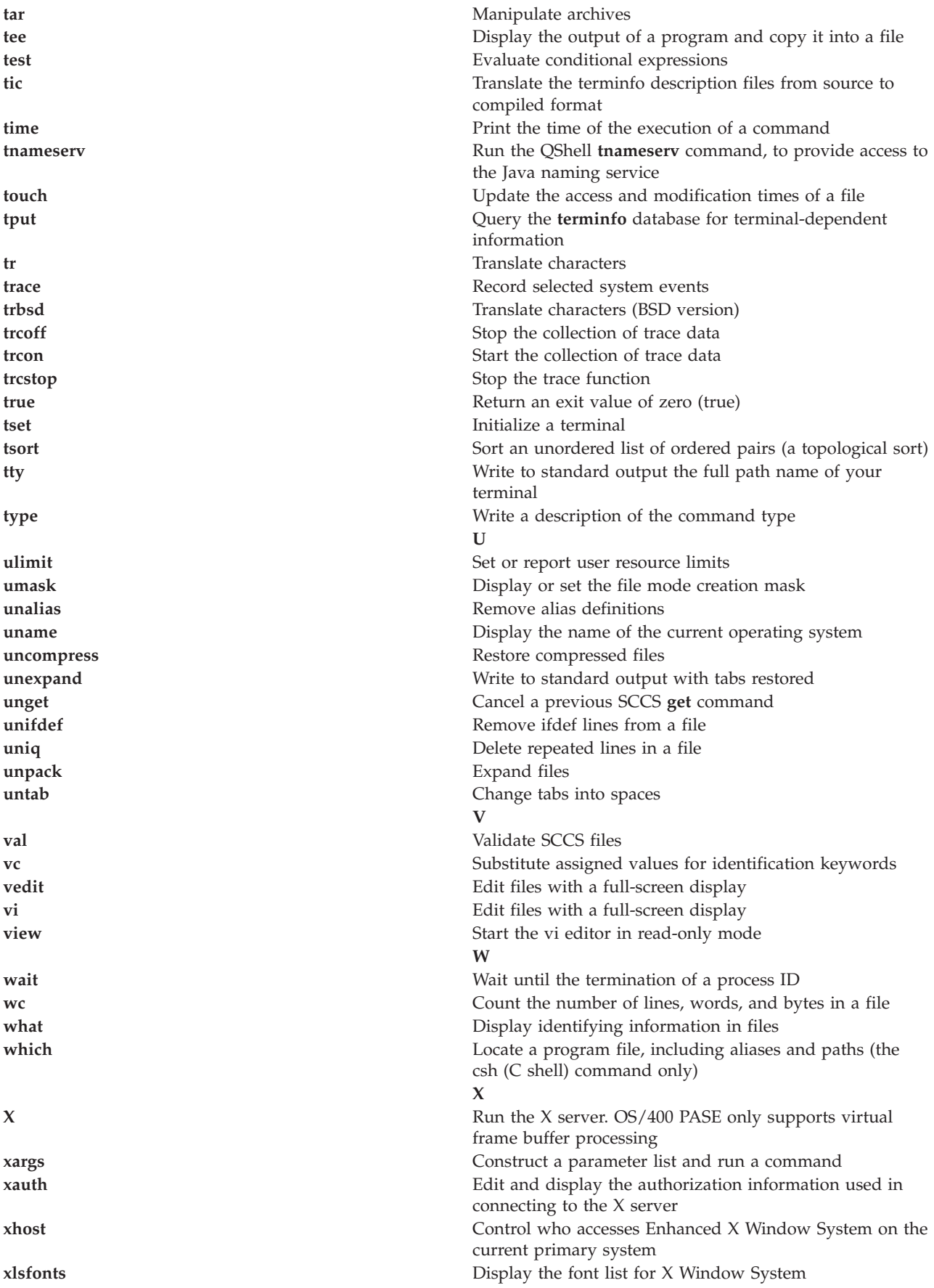

<span id="page-16-0"></span>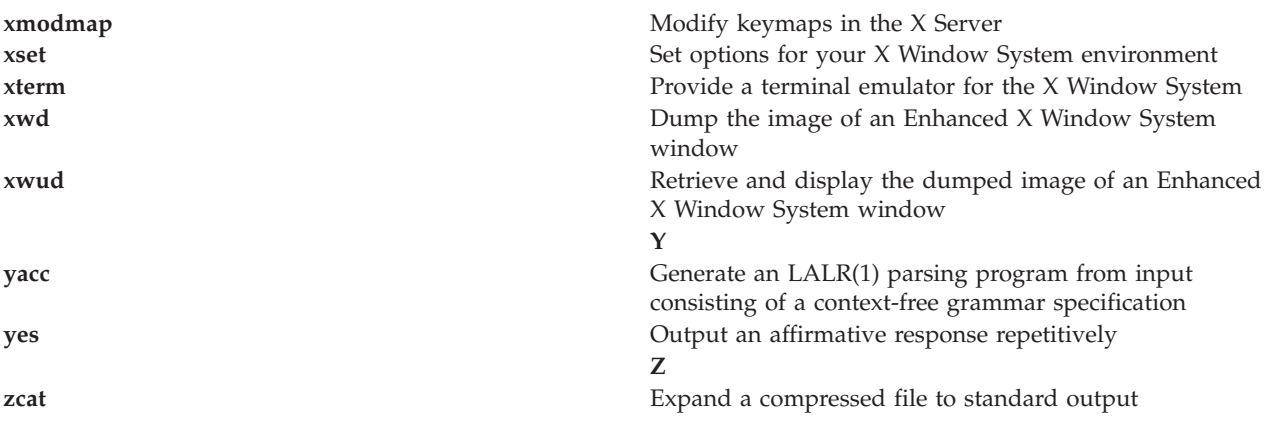

## **system - Run a CL command for OS/400 PASE**

#### **Syntax**

**system [-beEhiIkKnOpqsv]** *CL-command* [ *CL-parameters* ... ]

#### **Description**

The OS/400<sup>R</sup> PASE **system** utility runs a CL command. By default, any spooled output produced by the command is written to standard output, and any messages sent by the command are written to standard output or standard error (depending on whether the CL command sent an exception message).

You need to set ILE environment variable **QIBM\_USE\_DESCRIPTOR\_STDIO** to Y or I (so that OS/400 PASE runtime and ILE C runtime use descriptor standard I/O) to avoid unpredicatable results. This is done by default in the OS/400 jobs that program **QP2TERM** uses to run OS/400 PASE shells and utilities.

#### **Options**

- **-b** Force binary mode for standard streams used by the CL command. When this option is omitted, the **system** command converts any data the CL command reads from standard input from the OS/400 PASE CCSID to the job default CCSID, and converts data written to standard output or standard error from the job default CCSID to the OS/400 PASE CCSID. This option avoids CCSID conversion for all standard streams except those associated with any of the options **-E**, **-I**, and **-O**.
- **-e** Copy OS/400 PASE environment variables to ILE environment variables before running the CL command. When this option is omitted, no ILE environment variables are set, so the ILE environment may be be missing variables or have different variable values than the OS/400 PASE environment.

For most variables, the copy has the same name as the original, but the system adds a prefix ″**PASE\_**″ to the name of the ILE copy of some environment variables. You you can control what variables add the name prefix by storing a colon-delimited list of variable names in OS/400 PASE environment variable **PASE\_ENVIRON\_CONFLICT**, or the system defaults to adding the prefix when copying OS/400 PASE environment variables **SHELL**, **PATH**, **NLSPATH**, and **LANG**.

Any OS/400 PASE environment variable name with a prefix ″**ILE\_**″ is copied to the ILE environment twice. The first copy uses the same variable name, and the second copy uses the name without the prefix. For example, if the OS/400 PASE environment contains a variable named **ILE\_PATH**, the value of this variable is used to set both **ILE\_PATH** and **PATH** in the ILE environment.

- **-E** Force CCSID conversion for the standard error stream used by the CL command. When this option is specified, the **system** command converts any data the CL command writes to standard error from the job default CCSID to the OS/400 PASE CCSID. This option overrides option **-b** for the standard error stream.
- **-h** Write a brief description of allowable syntax for the **system** command to standard output.
- **-i** Run the CL command in the same process (OS/400 job) where the **system** utility runs. When option **-i** is omitted, the CL command is run in a separate process (created using the ILE **spawn** API) that is not multithread-capable and is not running an OS/400 PASE program. Many CL commands are not supported in a multithreaded job.
- **-I** Force CCSID conversion for the standard input stream used by the CL command. When this option is specified, the **system** command converts any data the CL command reads from standard input from the OS/400 PASE CCSID to the job default CCSID. This option overrides option **-b** for the standard input stream. CCSID conversion should only be used for standard input if the CL command reads standard input because processing done by the **system** command attempts to read and convert all standard input data regardless of whether the CL command uses the data, so it may leave the standard input stream positioned beyond what the CL command read.
- **-k** Keep all spool files generated by the CL command. When this option is omitted, spooled output files are deleted after their contents is written as text lines to standard output. Option **-i** has no effect when option **-s** is used.
- **-K** Force a job log for the OS/400 job where the CL command runs. If this option is omitted, a job log may only be produced if an unexpected error occurs.
- **-n** Do not include OS/400 message identifiers in any text line written to standard output or standard error for a message sent by the CL command. When this option is omitted, the format of any text lines written for OS/400 pre-defined messages is ″XXX1234: message text″, where ″XXX1234″ is the OS/400 message identifier. **-n** suppresses the message identifier, so only ″message text″ is written to the stream. Option **-n** has no effect when option **-q** is used.
- **-O** Force CCSID conversion for the standard output stream used by the CL command. When this option is specified, the **system** command converts any data the CL command writes to standard output from the job default CCSID to the OS/400 PASE CCSID. This option overrides option **-b** for the standard output stream.
- **-p** This option is ignored. The OS/400 PASE **system** utility always handles only messages sent to the program that runs the CL command (the way the QShell **system** utility works with option **-p**).
- **-q** Do not write any text lines to standard output or standard error for OS/400 messages sent by the CL command. If this option is omitted, messages sent by the CL command are received, converted from the job default CCSID to the OS/400 PASE CCSID, and written as a text lines to standard output or standard error, depending on whether the CL command sent an exception message.
- **-s** Do not process spooled output files produced by the CL command. When this option is omitted, spooled output generated by the CL command is converted from the job default CCSID to the OS/400 PASE CCSID and written to standard output, and then the spooled output files are deleted.
- **-v** Write the complete CL command string to standard output before running the CL command.

#### **Operands**

*CL-command* is concatenated with any *CL-parameters* operands (with a single space between them) to form the CL command string. You may need to enclose CL command and parameter values in quotes to prevent the OS/400 PASE shell from expanding special characters (such as parentheses and asterisks).

<span id="page-18-0"></span>If a CL command parameter value requires quotes (such as a text parameter with lowercase characters or embedded blanks), you must specify those quotes inside a quoted string because OS/400 PASE shells remove the outer quotes from any argument passed to the OS/400 PASE **system** utility.

#### **Exit status**

If any exception message is sent by the CL command analyzer or the command processing program, the **system** utility returns an exit status of 255. Error messages always appear in the job log of the OS/400 job that ran the command, and may also be sent to standard output or standard error (unless option **-q** is specified).

If CL command processing did not send an exception message, the **system** utility returns the exit status set by whatever program the the CL comand called, or zero if that program did not set exit status.

#### **Examples**

This example shows three ways to run the **CRTDTAARA** CL command with the same parameter values. Options **-bOE** force CCSID conversion for standard output and standard error (but not standard input). The ″\*char″ parameter value must be quoted to prevent the OS/400 PASE shell from expanding it as a set of file names, and the TEXT parameter requires two sets of enclosing quotes because it contains lowercase and embedded blanks:

```
system -bOE "crtdtaara mydata *char text('Output queue text')"
or
     system -bOE crtdtaara mydata "*char text('Output queue text')"
or
     system -BOE crtdtaara mydata '*char' "text('Output queue text')"
```
This example shows how the **system** utility can run the **CALL** CL command to call a program that accepts two parameters. Option **-i** avoids the overhead of creating an additional process to run the CL command. Since no other options are specified, CCSID conversion is done for standard input, standard output, and standard error. The called program sees the first parameter converted to uppercase (ARG1) and the second parameter unchanged (arg2) because of the rules of CL:

system -i "call mypgm (arg1 'arg2')"

# **qsh, qsh\_inout, qsh\_out - Run a QShell command for OS/400 PASE**

#### **Syntax**

```
qsh [command-options]
```
**qsh\_inout** [*command-options*]

```
qsh_out [command-options]
```
#### **Description**

The OS/400<sup>R</sup> PASE **qsh, qsh\_inout,** and **qsh\_out** commands run a QShell command. These commands use the OS/400 PASE **system** command to copy OS/400 PASE environment variables to the ILE environment and then call the QShell command program through a link in directory /usr/bin.

The OS/400 PASE **qsh**, **qsh\_inout**, and **qsh\_out** commands all provide the syntax and behavior of the QShell **qsh** command, with additional support for ASCII/EBCDIC conversion of standard I/O provided by the OS/400 PASE **system** command. Any other command name that links to OS/400 PASE **qsh**, **qsh\_inout**, or **qsh\_out** (in directory /QOpenSys/usr/bin) provides the same syntax and behavior as the QShell command in directory /usr/bin with the same base name as the link. See the following topics for more information:

v "system - Run a CL [command](#page-16-0) for OS/400 PASE" on page 11

v **qsh** - QShell Command Language Interpreter (QShell version)

The **qsh** and **qsh\_inout** commands do ASCII/EBCDIC conversion for standard input, standard output, and standard error. The **qsh\_out** command only does ASCII/EBCDIC conversion for standard output and standard error.

You need to set ILE environment variable **QIBM\_USE\_DESCRIPTOR\_STDIO** to Y or I (so that OS/400 PASE runtime and ILE C runtime use descriptor standard I/O) to avoid unpredicatable results. This is done by default in the OS/400 jobs that program **QP2TERM** uses to run OS/400 PASE shells and utilities.

See the following topics for related information:

#### **Examples**

You should use **qsh\_out** (instead of **qsh** or **qsh\_inout**) when the QShell command does not read from standard input to avoid unintended repositioning of the input stream. This example uses **qsh\_out** to avoid repositioning the stream processed by the **read** command, and simply echos the contents of file ″myinput″ to standard output:

```
while read ; do
   qsh_out -c "echo $REPLY"
done < myinput
```
This example uses the QShell **cat** command to convert text in an OS/400 source database file to the (ASCII) OS/400 PASE CCSID and store the result in a stream file named ascii\_sqlcli.h. This takes advantage of support in the QShell utility to insert linend characters in the stream that are not added if the OS/400 PASE **cat** command is used:

qsh\_out -c 'cat /qsys.lib/qsysinc.lib/h.file/sqlcli.mbr' > ascii\_sqlcli.h

The system provides an OS/400 PASE **getjobid** command using symbolic link

/QOpenSys/usr/bin/getjobid -> qsh\_out to run the QShell **getjobid** command. This example shows two ways to run the QShell utility to determine the name of the OS/400 job running the OS/400 PASE shell. The first example is more efficient because it avoids running QShell interpreter. Variable \$\$ is expanded by the OS/400 PASE shell (to the process identifier of the shell), and the QShell **getjobid** command writes a line to standard output:

getjobid \$\$

qsh\_out -c "/usr/bin/getjobid \$\$"

# <span id="page-20-0"></span>**Appendix. Notices**

This information was developed for products and services offered in the U.S.A.

IBM may not offer the products, services, or features discussed in this document in other countries. Consult your local IBM representative for information on the products and services currently available in your area. Any reference to an IBM product, program, or service is not intended to state or imply that only that IBM product, program, or service may be used. Any functionally equivalent product, program, or service that does not infringe any IBM intellectual property right may be used instead. However, it is the user's responsibility to evaluate and verify the operation of any non-IBM product, program, or service.

IBM may have patents or pending patent applications covering subject matter described in this document. The furnishing of this document does not give you any license to these patents. You can send license inquiries, in writing, to:

IBM Director of Licensing IBM Corporation 500 Columbus Avenue Thornwood, NY 10594-1785 U.S.A.

For license inquiries regarding double-byte (DBCS) information, contact the IBM Intellectual Property Department in your country or send inquiries, in writing, to:

IBM World Trade Asia Corporation Licensing 2-31 Roppongi 3-chome, Minato-ku Tokyo 106, Japan

**The following paragraph does not apply to the United Kingdom or any other country where such provisions are inconsistent with local law:** INTERNATIONAL BUSINESS MACHINES CORPORATION PROVIDES THIS PUBLICATION ″AS IS″ WITHOUT WARRANTY OF ANY KIND, EITHER EXPRESS OR IMPLIED, INCLUDING, BUT NOT LIMITED TO, THE IMPLIED WARRANTIES OF NON-INFRINGEMENT, MERCHANTABILITY OR FITNESS FOR A PARTICULAR PURPOSE. Some states do not allow disclaimer of express or implied warranties in certain transactions, therefore, this statement may not apply to you.

This information could include technical inaccuracies or typographical errors. Changes are periodically made to the information herein; these changes will be incorporated in new editions of the publication. IBM may make improvements and/or changes in the product(s) and/or the program(s) described in this publication at any time without notice.

Any references in this information to non-IBM Web sites are provided for convenience only and do not in any manner serve as an endorsement of those Web sites. The materials at those Web sites are not part of the materials for this IBM product and use of those Web sites is at your own risk.

IBM may use or distribute any of the information you supply in any way it believes appropriate without incurring any obligation to you.

Licensees of this program who wish to have information about it for the purpose of enabling: (i) the exchange of information between independently created programs and other programs (including this one) and (ii) the mutual use of the information which has been exchanged, should contact:

<span id="page-21-0"></span>IBM Corporation Software Interoperability Coordinator, Department 49XA 3605 Highway 52 N Rochester, MN 55901 U.S.A.

Such information may be available, subject to appropriate terms and conditions, including in some cases, payment of a fee.

The licensed program described in this information and all licensed material available for it are provided by IBM under terms of the IBM Customer Agreement, IBM International Program License Agreement, or any equivalent agreement between us.

#### COPYRIGHT LICENSE:

This information contains sample application programs in source language, which illustrate programming techniques on various operating platforms. You may copy, modify, and distribute these sample programs in any form without payment to IBM, for the purposes of developing, using, marketing or distributing application programs conforming to the application programming interface for the operating platform for which the sample programs are written. These examples have not been thoroughly tested under all conditions. IBM, therefore, cannot guarantee or imply reliability, serviceability, or function of these programs. You may copy, modify, and distribute these sample programs in any form without payment to IBM for the purposes of developing, using, marketing, or distributing application programs conforming to IBM's application programming interfaces.

If you are viewing this information softcopy, the photographs and color illustrations may not appear.

### **Trademarks**

The following terms are trademarks of International Business Machines Corporation in the United States, other countries, or both:

e (logo) IBM iSeries Operating System/400 OS/400

Java and all Java-based trademarks are trademarks of Sun Microsystems, Inc. in the United States, other countries, or both.

UNIX is a registered trademark of The Open Group in the United States and other countries.

Other company, product, and service names may be trademarks or service marks of others.

### **Terms and conditions for downloading and printing publications**

Permissions for the use of the publications you have selected for download are granted subject to the following terms and conditions and your indication of acceptance thereof.

**Personal Use:** You may reproduce these Publications for your personal, noncommercial use provided that all proprietary notices are preserved. You may not distribute, display or make derivative works of these Publications, or any portion thereof, without the express consent of IBM.

**Commercial Use:** You may reproduce, distribute and display these Publications solely within your enterprise provided that all proprietary notices are preserved. You may not make derivative works of these Publications, or reproduce, distribute or display these Publications or any portion thereof outside your enterprise, without the express consent of IBM.

Except as expressly granted in this permission, no other permissions, licenses or rights are granted, either express or implied, to the Publications or any information, data, software or other intellectual property contained therein.

IBM reserves the right to withdraw the permissions granted herein whenever, in its discretion, the use of the Publications is detrimental to its interest or, as determined by IBM, the above instructions are not being properly followed.

You may not download, export or re-export this information except in full compliance with all applicable laws and regulations, including all United States export laws and regulations. IBM MAKES NO GUARANTEE ABOUT THE CONTENT OF THESE PUBLICATIONS. THE PUBLICATIONS ARE PROVIDED ″AS-IS″ AND WITHOUT WARRANTY OF ANY KIND, EITHER EXPRESSED OR IMPLIED, INCLUDING BUT NOT LIMITED TO IMPLIED WARRANTIES OF MERCHANTABILITY AND FITNESS FOR A PARTICULAR PURPOSE.

All material copyrighted by IBM Corporation.

By downloading or printing a publication from this site, you have indicated your agreement with these terms and conditions.

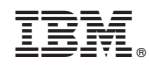

Printed in USA